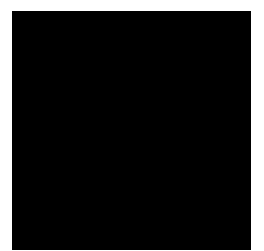

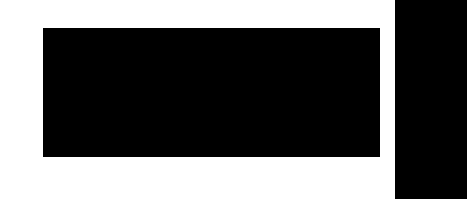

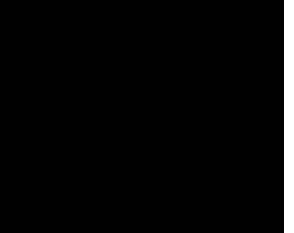

## Kç ÅovË slová

innostný princíp, innostné vyu ovanie, problémové úlohy, problémové vyu ovanie,  $\mathbb{C}^{\mathbb{Z}^2}$  ,  $\mathbb{Z}^2$ 

technológiách. V podkapitole 1.6.5 Cudzie jazyky v bode 2. je odporú anie pre u ite a pri vyu

2.2S bor problEmov ch Ioh k tEme Moja cesta do Viedne

 po nemecky: deutsch: po slovensky: slowakisch: po latinsky: Štát:

Názov mesta<br>po nemecky:<br>deutsch: po anglicky:<br>
po anglicky:<br>
po latinsky:<br>
englisch:<br>
lateinisch:

Cena cestovného lístka spiato ného

Der Fahrkartenpreis hin und zurück

der Universitätsr w

Navrhované riešenia a odporú ania:<br>pri vedení žiakov –

## **ZOZNAM BIBLIOGRAFICKÝCH ZDROJOV**

1. TUREK, I. 2010. *Didaktika*. Druhé, prepracované a doplnené vydanie. Bratislava. Iura Edition, spol. s r.o. 2010. ISBN: 978-80-8078-322

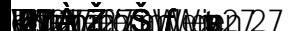

PrÚoha Titelseite

Zwei Panoramafotos der Stadt Wien:

Obrázok 10 Das Panoramafoto 1 Prame: http://sk.wikipedia.org/wiki/S%C3BAbor:Panorama\_Vienna.jpg

> Obrázok 11 Das Panoramafoto 2 Prame : http://en.wikipedia.org/wiki/Vienna

Die Orientierung in der Stadt: nach den Kreisen:

Obrázok 16 Das Gebäude des Betreibers – Flughafen Wien Fui[()] TJETBT1 0 0 40496.69 496.63 Tr

Die Ebenen: die Ebene -1 = hier ist der CAT und die S-Bahn die Ebene  $0 =$  das

Die Abflughallen: